# CSC2/455 Software Analysis and Improvement Dominators and SSA Form

Sreepathi Pai

Feb 1, 2023

**URCS** 

#### **Outline**

Review

Dominator Analysis (DOM)

SSA Form

Postscript

#### Outline

Review

Dominator Analysis (DOM)

SSA Form

Postscript

#### Data flow analysis framework

- Live variable analysis
  - "Is there a read of this variable along any path?"
- Reaching Definitions
  - "Which definitions reach this use?"
- Available expressions
  - "Is this expression calculated previously and the result still usable?"
- Very Busy Expressions
  - "Are there expressions that can be precalculated?"
- Iterative data flow analysis
  - GEN, KILL, Transfer functions, Initialization

#### Outline

Review

Dominator Analysis (DOM)

SSA Form

Postscrip

#### **Dominators**

- A node *n* in the CFG dominates a node *m* iff:
  - *n* is on all paths from entry to *m*
  - by definition, a node *n* always dominates itself
- Dominators are a property of graphs
  - I.e. has nothing to do with code in basic blocks

# **Example 1: Node with single predecessor**

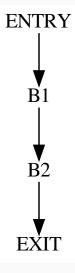

# **Example 1: Node with single predecessor (Answer)**

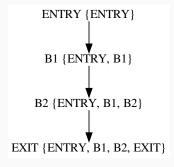

# **Example 2: Node with multiple predecessors**

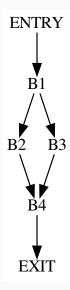

# **Example 2: Node with multiple predecessors (Answer)**

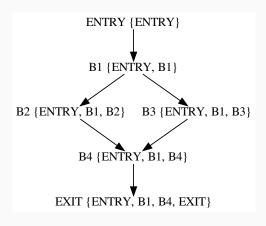

# **Example 3: Slightly more involved example**

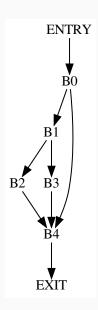

# **Example 3: Slightly more involved example (Answer)**

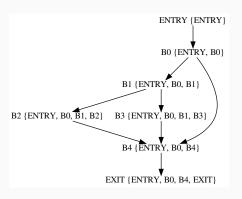

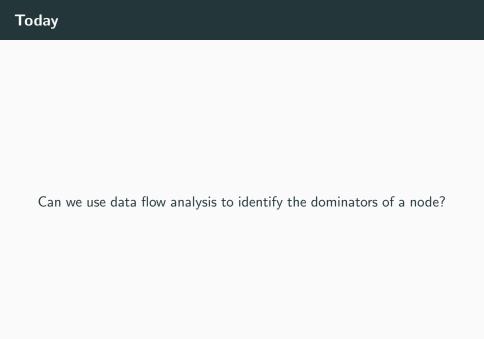

# Data flow analysis setup

- Domain of facts?
- GEN and KILL?
- Direction of analysis?
- Merge operator?
- Initialization?

#### **Data flow analysis Equation**

$$\mathrm{DOM}(n) = \{n\} \cup (\cap_{m \in \mathrm{pred}(n)} \mathrm{DOM}(m))$$

- Initialization
  - (for n ≠ ENTRY): DOM(n) = N (where N is the set of all nodes)
  - (for n = ENTRY): DOM(n) = ENTRY

## Related concept: Post-dominators

A node m is post-dominated by a node n iif:

- *n* appears on every path from *m* to EXIT.
- *n* post-dominates itself, by definition

#### Outline

Review

Dominator Analysis (DOM)

SSA Form

Postscript

# Static Single Assignment (SSA) Form

- Intermediate Representation
  - Similar to 3 address code
- Each variable only written once
  - Static [in source] Single [once] assignment
- SSA form can be generated from 3 address code
  - Introduce  $\phi$  functions
  - Rename variables

#### **Example 1: Straight-line code**

```
y = x + 1;

x = 2;

y = x + y + 2;
```

gets transformed to:

$$y_0 = x_0 + 1$$
  
 $x_1 = 2;$   
 $y_1 = x_1 + y_0 + 2;$ 

From this example, when should we rename variables?

# **Example 2: Branches**

```
y = x + 1;
x = 2;
if(y > 3)
y = 3;
else
x = x * 2;
y = x + y + 2;
```

gets transformed to:

Is this renaming correct?

# Example 2: The CFG

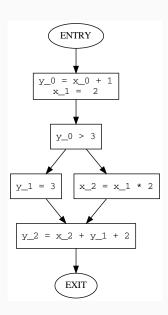

# **Example 2:** Fix using $\phi$ functions

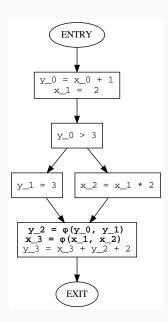

# Simple Algorithm for constructing SSA form: 1

- Insert  $\phi$  functions
  - In which nodes of CFG?
  - For which variables?
- Rename variables
  - To what?
  - Helps to think of LHS (definition) renames and RHS (use) renames

# Simple Algorithm for constructing SSA form: 2

- Insert  $\phi$  functions
  - In join nodes, before all other code
  - For all variables defined or used in procedure
  - ullet Each  $\phi$  function has one argument per incoming edge
  - Use  $y = \phi(y, y)$  form for variable y
- Rename variables
  - To what?
  - Helps to think of LHS (definition) renames and RHS (use) renames

# Simple Algorithm for constructing SSA form: 3

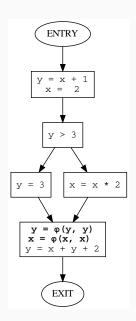

#### Simple Algorithm for constructing SSA form: Rename LHS

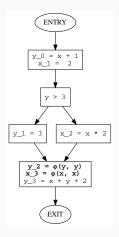

#### Simple Algorithm for constructing SSA form: Rename RHS

- Note that in SSA form, only one definition reaches a use (except the uses in  $\phi$ )
- ullet The arguments to  $\phi$  are the definitions that reach it

# Simple Algorithm for constructing SSA form: Rename RHS

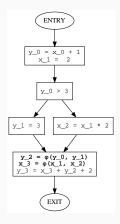

# Simple Algorithm for constructing SSA form: Renaming

- In actual compilers, renaming LHS and RHS can be done by simply calculating reaching definitions
  - Remember we had to track each definition there too (recall y#0)
- This construction is called the maximal SSA form
  - Simple to construct
  - Wasteful, can introduce too many  $\phi$  functions (not in our example)

#### **Example:** Redundant $\phi$ functions

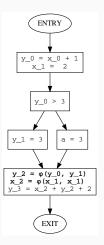

Here, our method constructs a redundant  $\phi$  function for x\_2.

# **Example:** Redundant $\phi$ functions (now with loops)

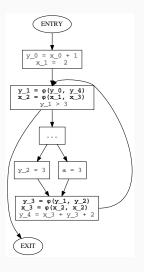

Here,  $x_3$  is redundant, and its removal makes  $x_2$  redundant.

#### **Example:** Non-redundant $\phi$ functions

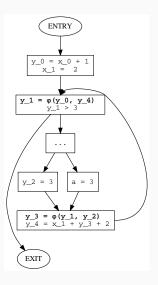

This gets rid of the redundant  $\phi$  functions.

#### Outline

Review

Dominator Analysis (DOM)

SSA Form

Postscript

#### References

- Chapter 9 of Cooper and Turczon
  - Section 9.2.1
  - Section 9.3